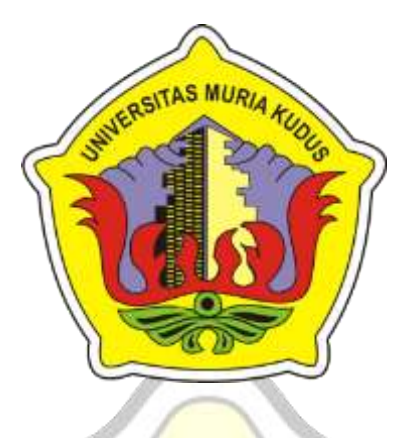

# **L A P O R A N S K R I P S I**

# **SISTEM APLIKASI BISNIS TOUR & TRAVELING BERBASIS WEBSITE**

**(Studi Kasus Pt. Sabila Salsabila Sahlan)**

# **RICKY SATRIYO PRAMBUDI**

**NIM. 201551121**

# **DOSEN PEMBIMBING**

**Rizkysari Meimaharani, S.Kom, M.Kom**

**PROGRAM STUDI TEKNIK INFORMATIKA FAKULTAS TEKNIK UNIVERSITAS MURIA KUDUS**

**2022**

#### HALAMAN PERSETUJUAN LAPORAN SKRIPSI

#### SISTEM APLIKASI BISNIS TOUR & TRAVELING BERBASIS WEBSITE

#### (Studi Kasus Pt. Sabila Salsabila Sahlan)

Yang Dipersiapkan dan Disusun Oleh:

**Ricky Satriyo Prambudi** NIM. 201551121

Kudus, 8 Februari 2022

Menyetujui,

Doser Pembimbing

Rizkysari Meimahatan, S.Kom, M.Kom NIDN. 0630058501

 $\ddot{\rm n}$ 

×

#### **HALAMAN PENGESAHAN**

# **SISTEM APLIKASI BISNIS TOUR & TRAVELING BERBASIS WEBSITE (Studi Kasus PT. Sabila Salsabila Sahlan)**

## **RICKY SATRIYO PRAMBUDI**

## **NIM. 201551121**

Kudus, 25 Febuari 2022

Menyetujui,

Ketua Penguji,

Anggota Penguji I,

NIDN, 0625028501 NIDN. 0625028501 Esti Wijayanti S.Kom., M.Kom

eAi

Anggota Penguji II,

Rizky Sari Meimaharani S.Kom., M.Kom

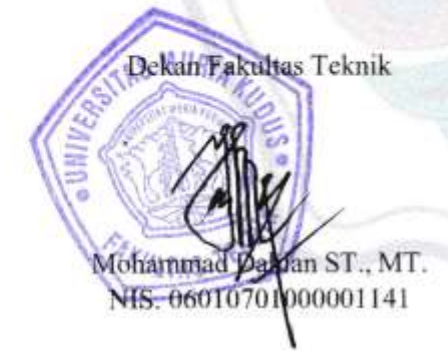

Mengetahui

NIDN. 0605098901

Ketua Program Ştudi Teknik Informatika

Informatika

NIS. 0610701000001212

Mukhamad Nurkamid S.Kom., M.Cs NIS. 0610701000001212

#### **PERNYATAAN KEASLIAN**

Saya yang bertanda tangan dibawah ini :

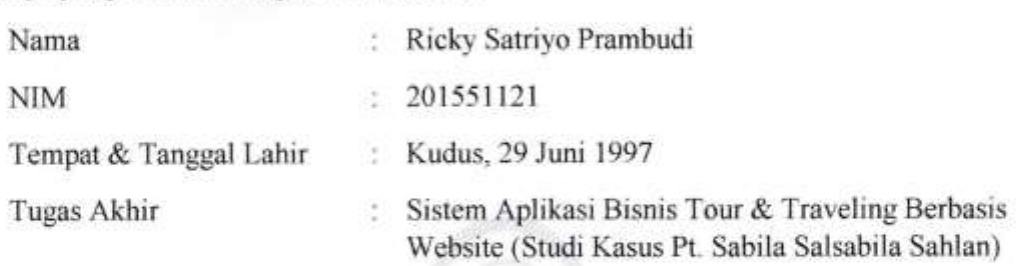

Menyatakan dengan sebenarnya bahwa penulisan Skripsi/Tugas Akhir\* ini berdasarkan hasil penyatakan dengan sebenarnya banwa peminsan rugas Aknii ini berdasarkan nas penelitian, pemikiran dan pemaparan asli dari saya sendiri, baik untuk naskah laporan maupun kegiatan lain yang tercantum sebagai bagian dari Skripsi ini. Seluruh ide, pendapat, atau materi dari sumber lain telah dikutip dalam Skripsi dengan cara penulisan referensi yang sesuai.

Demikian pernyataan ini saya buat dengan sesungguhnya dan apabila di kemudian hari Demikian pernyataan ini saya buat dengan sesunggunnya dan apabila di kemudian na terdapat penyimpangan dan ketidakbenaran dalam pernyataan ini, maka saya bersedia menerima sanksi akademik berupa pencabutan gelar dan sanksi lain sesuai dengan peraturan yang berlaku di Universitas Muria Kudus.

Demikian pernyataan ini saya buat dalam keadaan sadar tanpa paksaan dari pihak manapun.

Kudus, 25 Februari 2022

Yang memberi pernyataan,

 $46001736$ 

Ricky Satrivo Prambudi NIM. 201551121

#### **RINGKASAN**

Perkembangan disektor teknologi informasi di Indonesia saat ini tergolong cepat serta tumbuh secara terus menerus. Pemanfaatan teknologi telah memegang banyak sekali peranan yang sangat berguna bagi masyarakat. Dibidang pariwisata terjadi persaingan yang cukup ketat, padahal bisnis pariswisata sendiri merupakan sektor bisnis yang cukup baik jika dikelola dengan baik juga, kemajuan dibidang teknologi merupakan suatu gebrakan yang baru untuk memulai suatu bisnis dan juga memberikan pandangan yang baru disegala kegiatan orang-orang. Salah satu teknologi informasi yang sangat dikenal masyarakat yaitu internet, internet berkembang dengan cepat, hal ini bisa dilihat pada jumlah pengguna media sosial (medsos) yang terus bertambah setiap waktu. Pada masa sekarang promosi terhaap paket pariwisata yang diajukan oleh PT. Sabila Salsabila Sahlan masih belum menjangkau masyarakat luas karena masih menggunakan cara yang konvensional yaitu dengan mulut kemulut, menyebar brosur dan lain-lain. Untuk mengatasi masalah yang ada, maka dirancang sebuah sistem aplikasi pemesanan tiket secara *online* dengan bermaksud untuk memperlebar jangkuan pemasaran dan menambah keuntungan bagi perusahaan. Sistem aplikasi tersebut dibuat berbasis web dengan menggunakan Bahasa pemrograman PHP dan database MySQL server, Metode yang digunakan yaitu *waterfall*, perancangan menggunakna UML dan ERD.

**Kata Kunci:** *Travel,* pariwisata, PHP, MySQL, *marketplace*

## **SISTEM APLIKASI BISNIS TOUR & TRAVELING BERBASIS WEBSITE (Studi Kasus Pt. Sabila Salsabila Sahlan)**

*Student Name* : Ricky Satriyo Prambudi *Student Identity Number* : 201551121 *Supervisor* : Rizkysari Meimaharani, S.Kom, M.Kom

## *A***BSTRACT**

*The development of the information technology sector in Indonesia is currently relatively fast and growing continuously. The use of technology has played many roles that are very useful for society. In the field of tourism there is quite intense competition, even though the business of Paris tourism itself is a fairly good business sector if managed well as well, advances in the field of technology is a new buzz to start a business and also provide a new view of all people's activities. One of the information technologies that are very well known to the public is the internet, the internet is growing rapidly, this can be seen in the number of social media users (social media) that continues to grow every time. At present, the promotion is a tourism package submitted by PT. Sabila Salsabila Sahlan still has not reached the wider community because it still uses conventional means, namely with mouth-mouthed mouths, spread brochures and others. To overcome existing problems, it was designed an online ticket booking application system with the intention to widen marketing and increase profits for the company. The application system is made web-based using PHP programming language and MySQL server database, the method used is waterfall, design using UML and ERD.*

*Keywords: Travel, tourism, PHP, MySQL, marketplace*

#### **KATA PENGANTAR**

Dengan memanjatkan puji syukur kehadirat Allah SWT yang karena karunia-Nya bisa melaksanakan penelitian dan menyelesaiakan laporan Skripsi dengan judul "Sistem Aplikasi Bisnis Tour & Traveling Berbasis Website".

Tujuan dari penulisan laporan Skripsi merupakan salah satu syarat untuk menyelesaikan program studi Sistem Informasi S-1 pada Fakultas Teknik Universitas Muria Kudus.

Dengan bimbingan, dorongan dan dukungan dari berbagai pihak, maka penulisan tidak lupa mengucap terimakasih kepada:

- 1. Bapak Prof. Dr. Ir. Darsono, M.Si selaku Rektor Universitas Muria Kudus.
- 2. Bapak Mohammad Dahlan, ST, MT, selaku Dekan Fakultas Teknik Universitas Muria Kudus.
- 3. Bapak Mukhamad Nurkamid, S.Kom, M.Cs selaku Ketua Program Studi Teknik Informatika.
- 4. Ibu Rizkysari Meimaharani, S.Kom, M.Kom selaku Dosen Pembimbing yang selama ini telah banyak sekali membantu penulis dalam menyelesaikan skripsi dengan baik dan benar.
- 5. Ibu Ratih Nindyasari, S.Kom, M.Kom selaku Koordinator Skripsi.
- 6. Dosen & Staff Universitas Muria Kudus yang sudah membantu proses skripsi.
- 7. Bapak H.M. Arga Syafiar, Lc selaku Pemilik dari Pt. Sabila Salsabila Sahlan.
- 8. Kedua orang tua penulis yang senantiasa memberikan doa, dorongan serta semangat.

Kudus, 8 Februari 2022

Ricky Satriyo Prambudi NIM. 201551121

## **DAFTAR ISI**

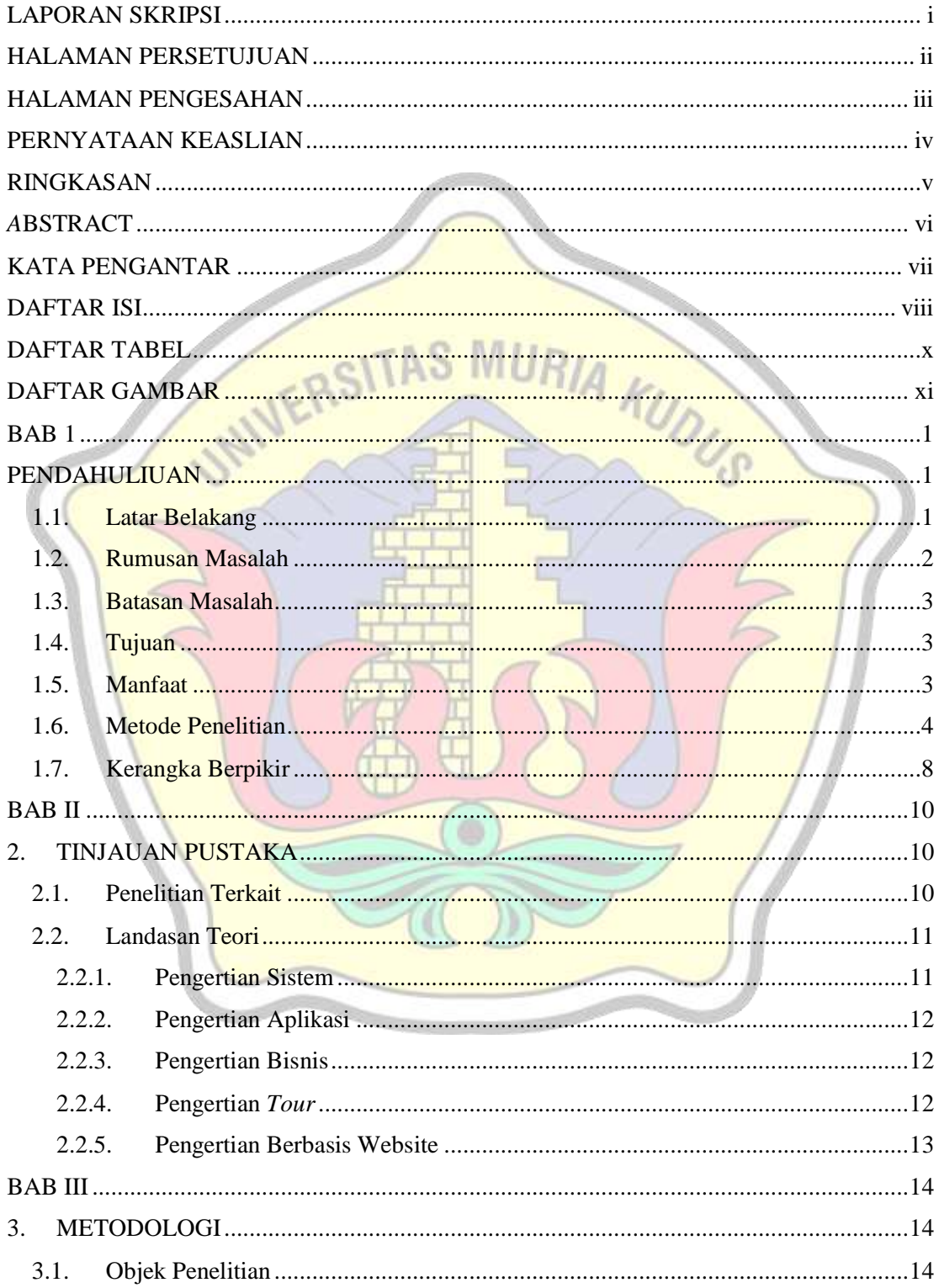

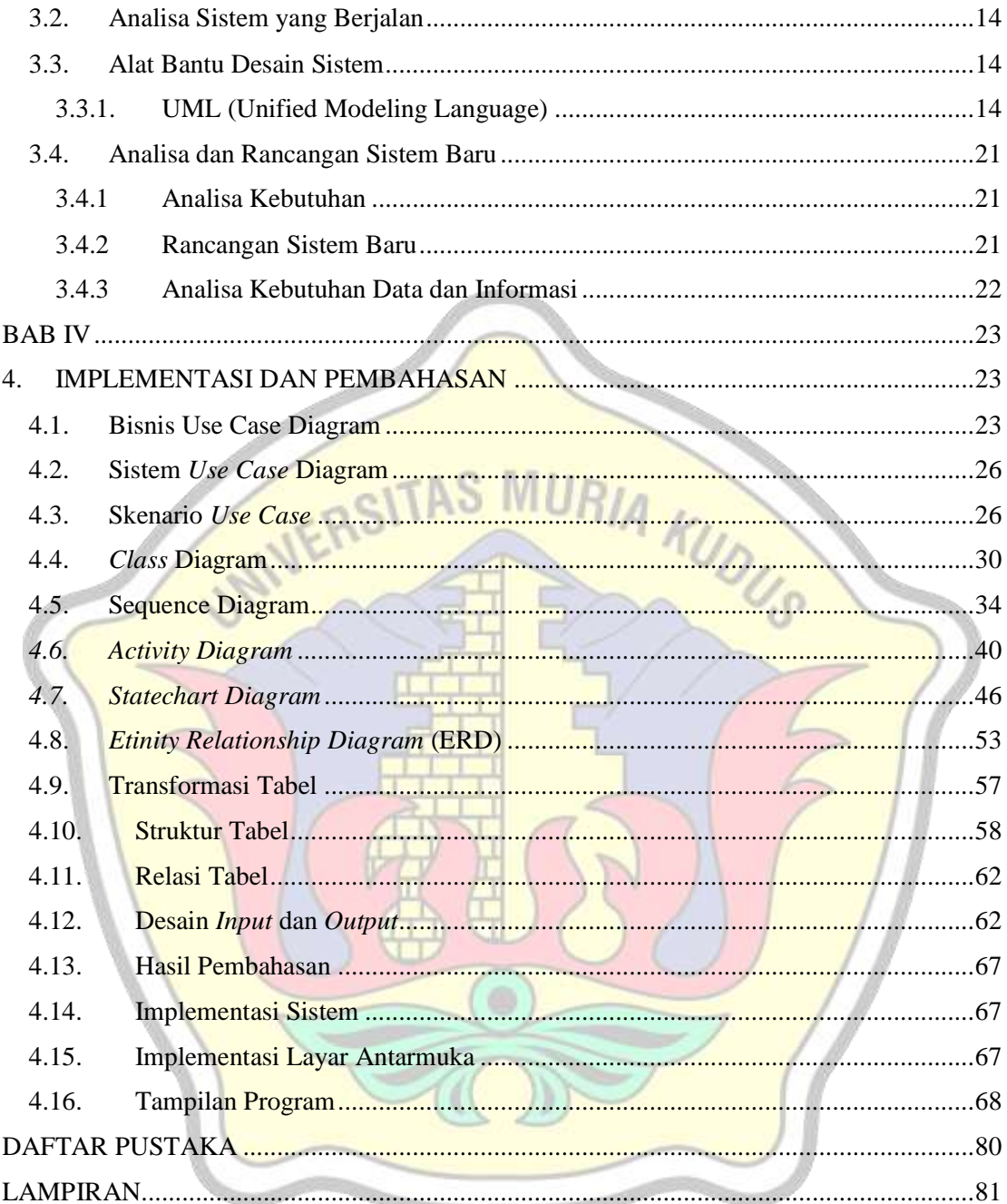

# **DAFTAR TABEL**

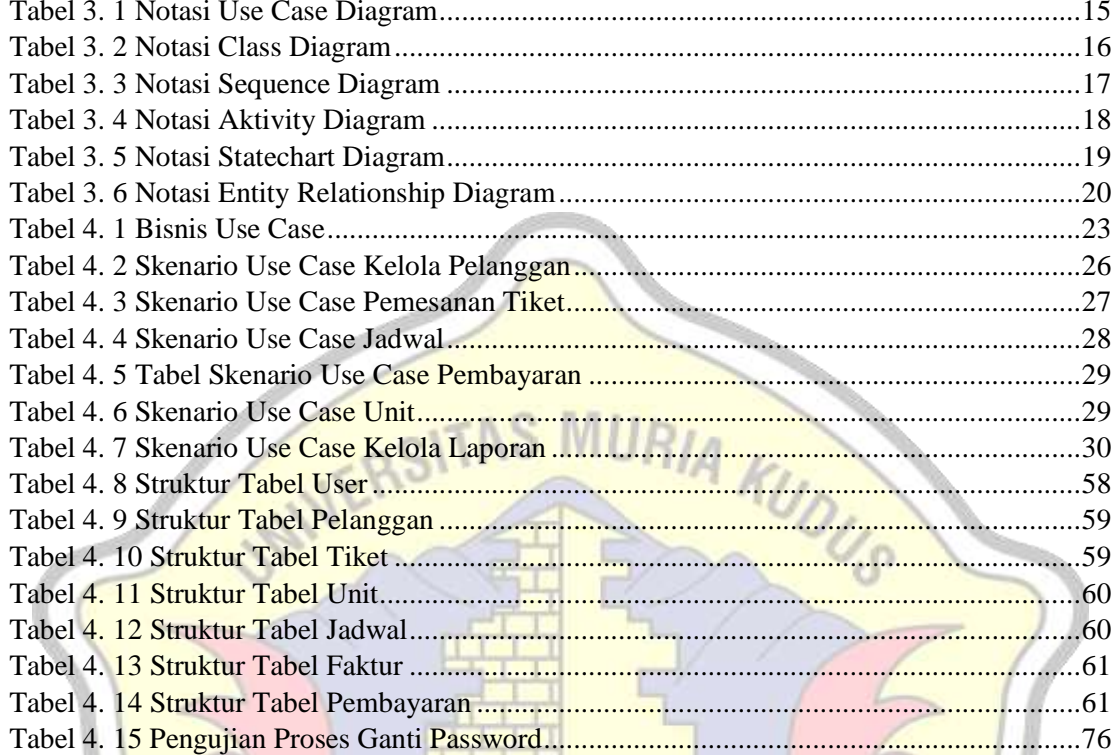

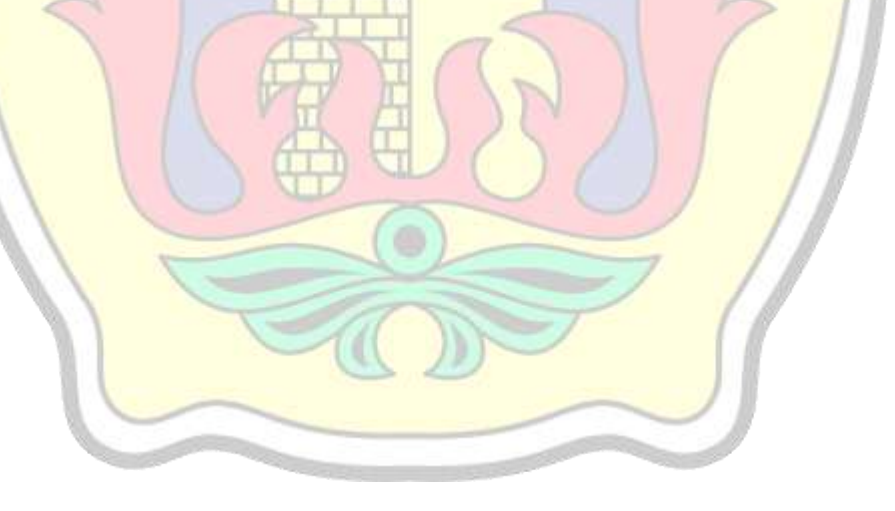

## **DAFTAR GAMBAR**

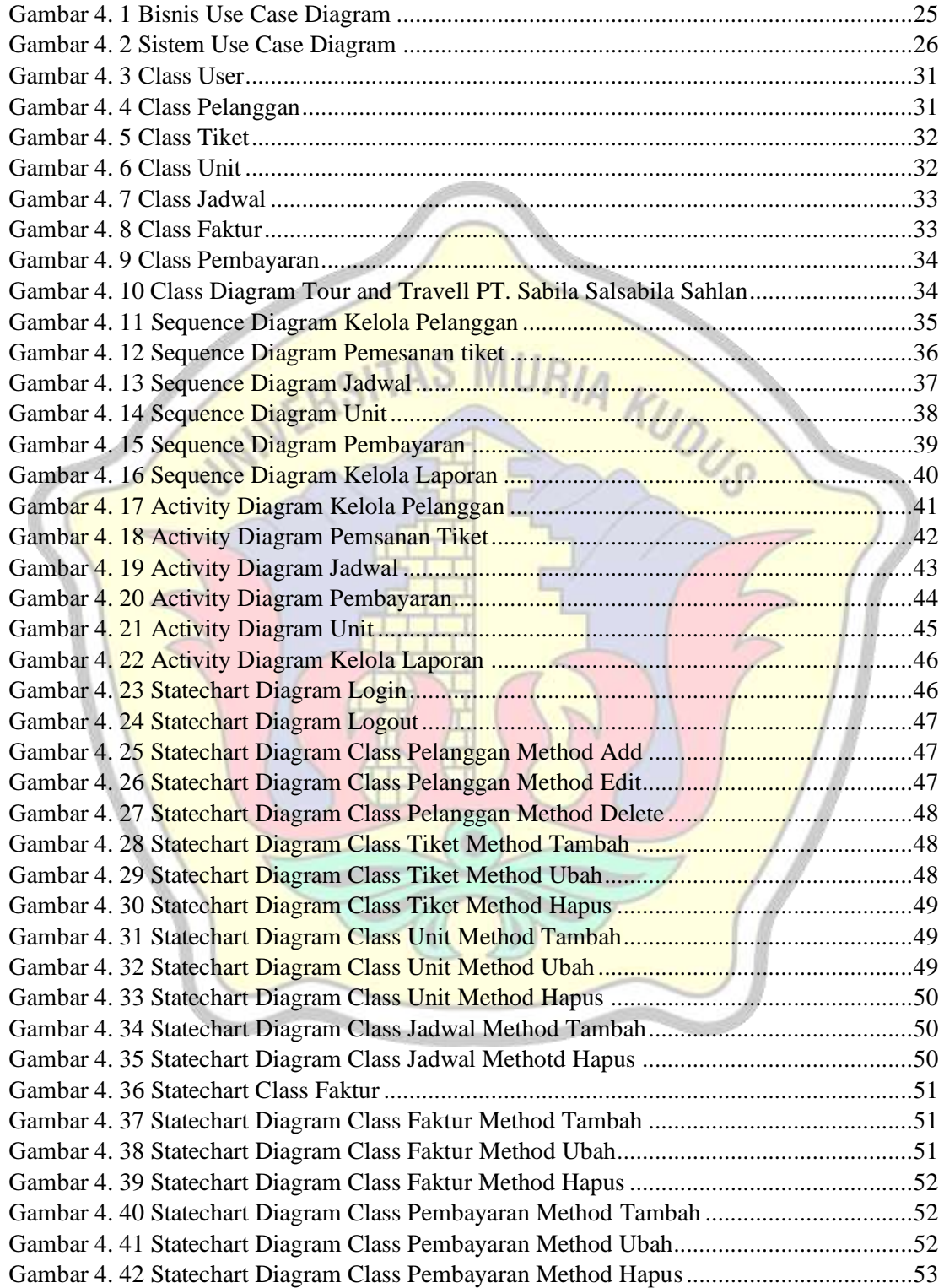

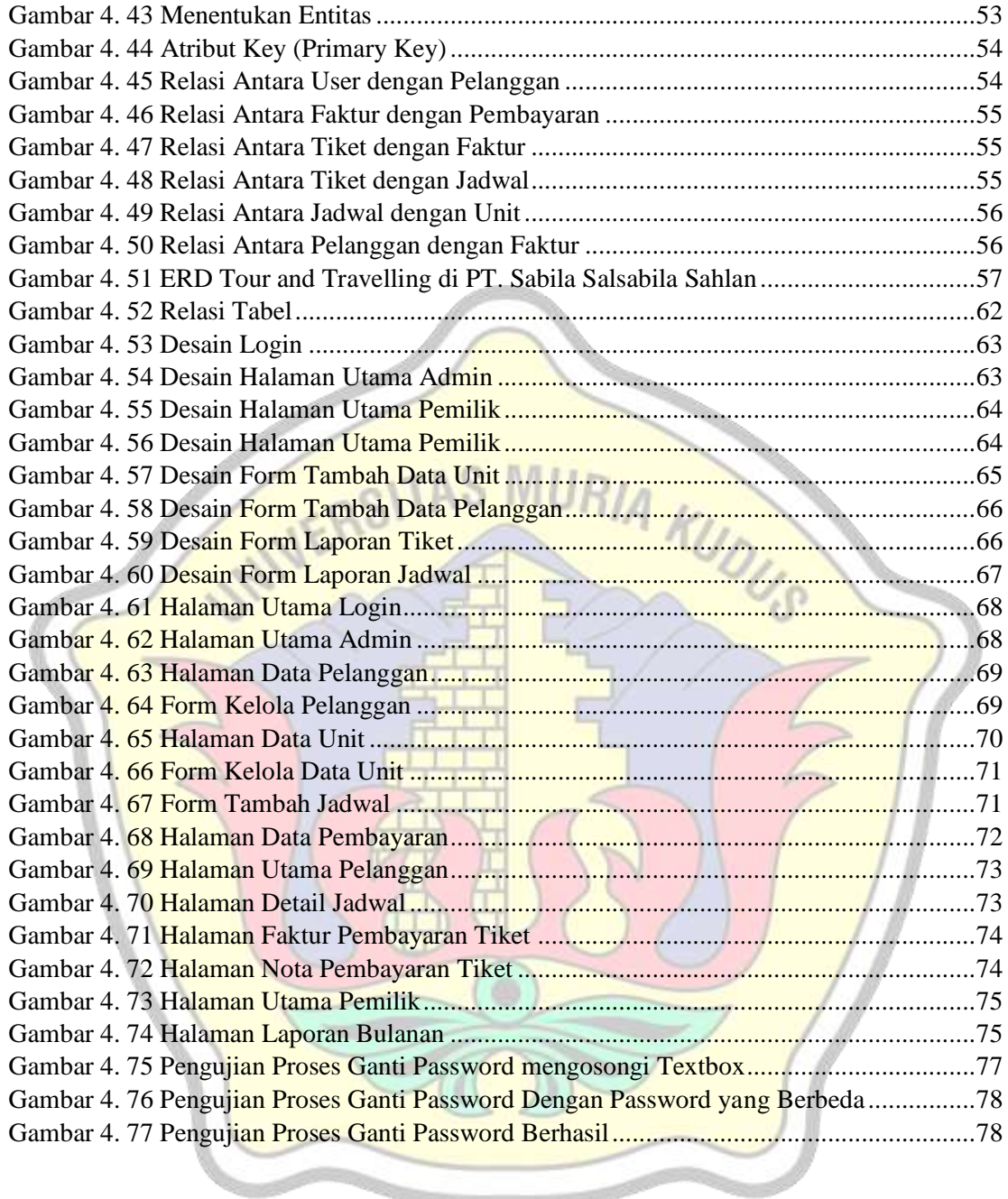

# **DAFTAR LAMPIRAN**

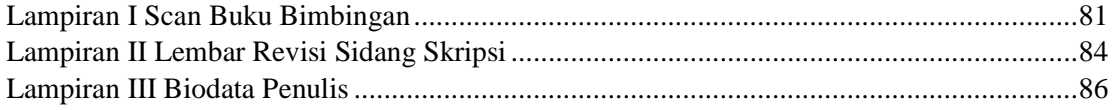

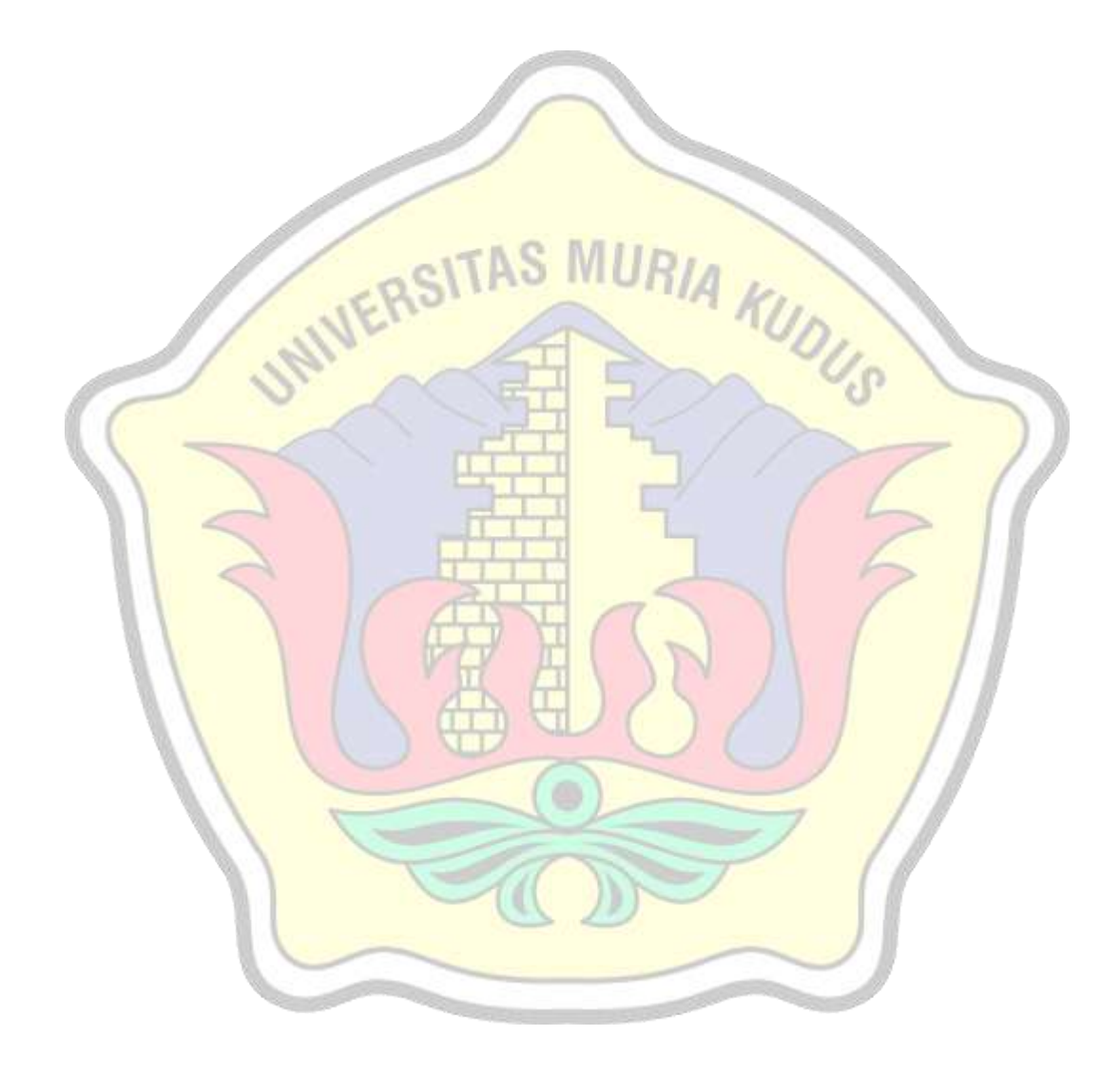